## **The Light Attribute Node**

## **Overview**

The Light Attribute Node is used to specify parameters that are not contained in the light shader. For instance, several light shaders can use Shadow Maps and the Light Attribute Node can be used to generate these Shadow Maps. When there are no Light Attribute Node attached to a light, 3Delight for Maya wi ll do its best to extract relevant parameters from the Maya light node.

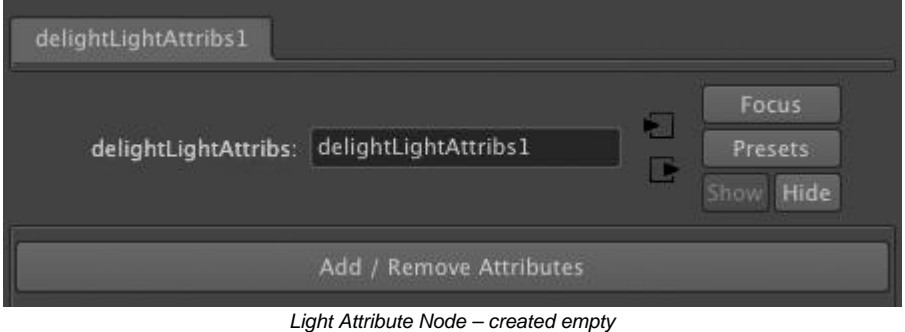

Light Attribute Nodes are created empty; it contains no attributes at all. It is an empty container where one can add just the relevant attributes. Attributes can be added and removed using Add / Remove Attributes button, which brings up [The Add / Remove Attributes Window](https://documentation.3delightcloud.com/pages/viewpage.action?pageId=524347). Right-click on the Add / Remove Attributes button instead offers the same functionality through popup menus, which are more convenient when only one attribute or attribute group needs to be added or removed.

## Light Attributes

The following pages describe in details the purpose of all the attributes of the Light Attribute Node.

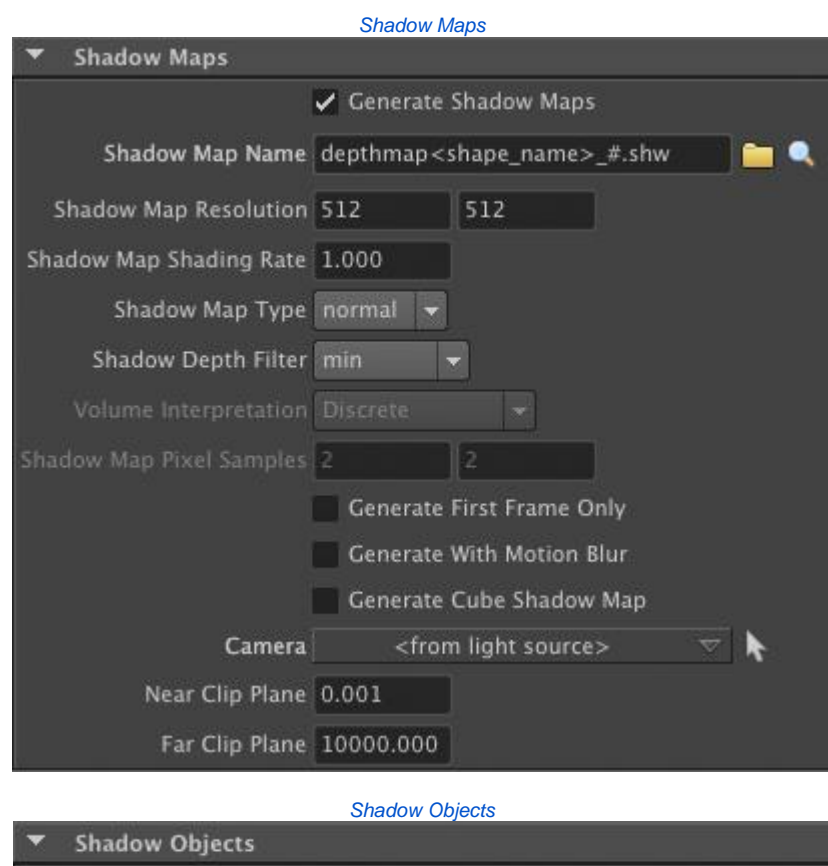

<light linker>

**Object Set** 

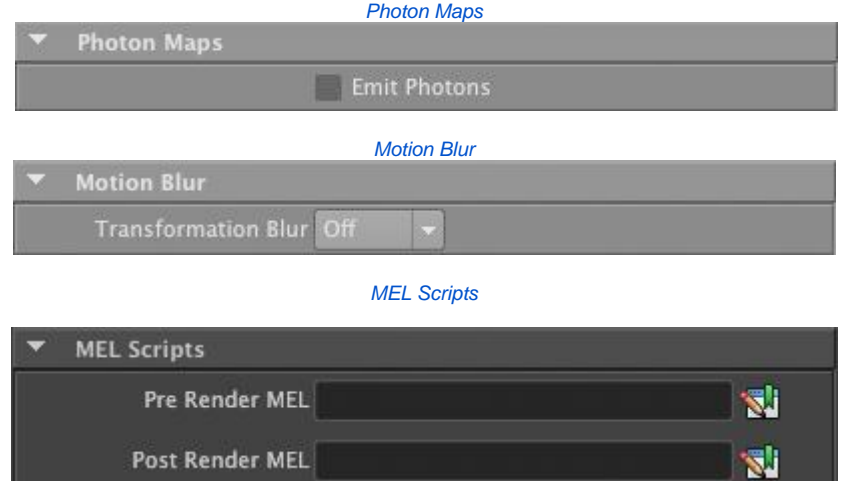